# **pywrangler Documentation**

**mansenfranzen**

**Jul 10, 2020**

# **Contents**

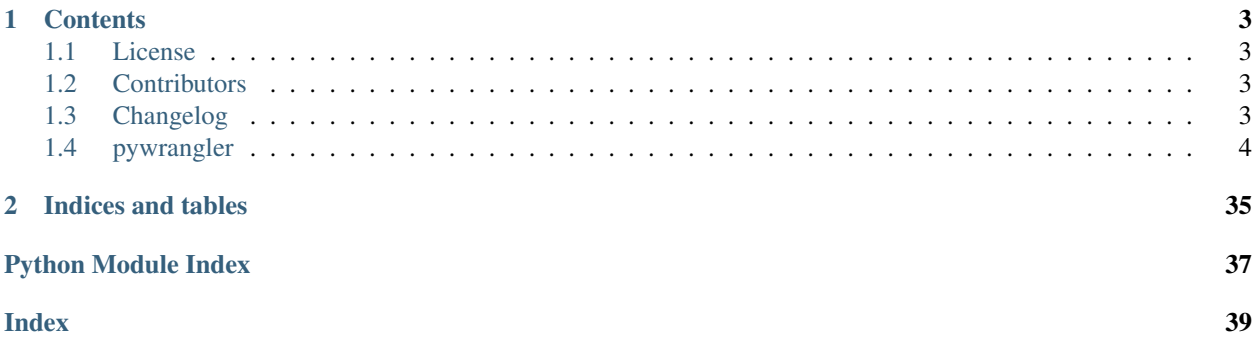

This is the documentation of tswrangler.

Note: This is the main page of your project's [Sphinx](http://www.sphinx-doc.org/) documentation. It is formatted in [reStructuredText.](http://www.sphinx-doc.org/en/master/usage/restructuredtext/basics.html) Add additional pages by creating rst-files in docs and adding them to the [toctree](http://www.sphinx-doc.org/en/master/usage/restructuredtext/directives.html) below. Use then [references](http://www.sphinx-doc.org/en/stable/markup/inline.html) in order to link them from this page, e.g. *[Contributors](#page-6-2)* and *[Changelog](#page-6-3)*.

It is also possible to refer to the documentation of other Python packages with the [Python domain syntax.](http://sphinx-doc.org/domains.html#the-python-domain) By default you can reference the documentation of [Sphinx,](http://www.sphinx-doc.org/) [Python,](http://docs.python.org/) [NumPy,](http://docs.scipy.org/doc/numpy) [SciPy,](http://docs.scipy.org/doc/scipy/reference/) [matplotlib,](https://matplotlib.org/contents.html) [Pandas,](http://pandas.pydata.org/pandas-docs/stable) [Scikit-Learn.](http://scikit-learn.org/stable) You can add more by extending the intersphinx\_mapping in your Sphinx's conf.py.

The pretty useful extension [autodoc](http://www.sphinx-doc.org/en/stable/ext/autodoc.html) is activated by default and lets you include documentation from docstrings. Docstrings can be written in [Google style](https://github.com/google/styleguide/blob/gh-pages/pyguide.md#38-comments-and-docstrings) (recommended!), [NumPy style](https://numpydoc.readthedocs.io/en/latest/format.html) and [classical style.](http://www.sphinx-doc.org/en/stable/domains.html#info-field-lists)

# CHAPTER<sup>1</sup>

# **Contents**

## <span id="page-6-1"></span><span id="page-6-0"></span>**1.1 License**

The MIT License (MIT)

Copyright (c) 2019 mansenfranzen

Permission is hereby granted, free of charge, to any person obtaining a copy of this software and associated documentation files (the "Software"), to deal in the Software without restriction, including without limitation the rights to use, copy, modify, merge, publish, distribute, sublicense, and/or sell copies of the Software, and to permit persons to whom the Software is furnished to do so, subject to the following conditions:

The above copyright notice and this permission notice shall be included in all copies or substantial portions of the Software.

THE SOFTWARE IS PROVIDED "AS IS", WITHOUT WARRANTY OF ANY KIND, EXPRESS OR IMPLIED, INCLUDING BUT NOT LIMITED TO THE WARRANTIES OF MERCHANTABILITY, FITNESS FOR A PAR-TICULAR PURPOSE AND NONINFRINGEMENT. IN NO EVENT SHALL THE AUTHORS OR COPYRIGHT HOLDERS BE LIABLE FOR ANY CLAIM, DAMAGES OR OTHER LIABILITY, WHETHER IN AN ACTION OF CONTRACT, TORT OR OTHERWISE, ARISING FROM, OUT OF OR IN CONNECTION WITH THE SOFT-WARE OR THE USE OR OTHER DEALINGS IN THE SOFTWARE.

# <span id="page-6-2"></span>**1.2 Contributors**

• mansenfranzen [<franz.woellert@gmail.com>](mailto:franz.woellert@gmail.com)

# <span id="page-6-3"></span>**1.3 Changelog**

### **1.3.1 Version 0.1.0**

This is the initial release of pywrangler.

- <span id="page-7-3"></span>• Enable raw, valid and enumerated return type for IntervalIdentifier [\(#23\)](https://github.com/mansenfranzen/pywrangler/pull/23).
- Enable variable sequence lengths for IntervalIdentifier [\(#23\)](https://github.com/mansenfranzen/pywrangler/pull/23).
- Add DataTestCase and TestCollection as standards for data centric test cases [\(#23\)](https://github.com/mansenfranzen/pywrangler/pull/23).
- Add computation engine independent data abstraction PlainFrame [\(#23\)](https://github.com/mansenfranzen/pywrangler/pull/23).
- Add VectorizedCumSum pyspark implementation for IntervalIdentifier wrangler [\(#7\)](https://github.com/mansenfranzen/pywrangler/pull/7).
- Add benchmark utilities for pandas, spark and dask wranglers [\(#5\)](https://github.com/mansenfranzen/pywrangler/pull/5).
- Add sequential NaiveIterator and vectorized VectorizedCumSum pandas implementations for IntervalIdentifier wrangler [\(#2\)](https://github.com/mansenfranzen/pywrangler/pull/2).
- Add PandasWrangler [\(#2\)](https://github.com/mansenfranzen/pywrangler/pull/2).
- Add IntervalIdentifier wrangler interface [\(#2\)](https://github.com/mansenfranzen/pywrangler/pull/2).
- Add BaseWrangler class defining wrangler interface [\(#1\)](https://github.com/mansenfranzen/pywrangler/pull/1).
- Enable pandas and pyspark testing on TravisCI [\(#1\)](https://github.com/mansenfranzen/pywrangler/pull/1).

## <span id="page-7-0"></span>**1.4 pywrangler**

#### **1.4.1 pywrangler package**

#### **Subpackages**

**pywrangler.dask package**

**Submodules**

**pywrangler.dask.base module**

**pywrangler.dask.benchmark module**

<span id="page-7-1"></span>**Module contents**

**pywrangler.pandas package**

**Subpackages**

**pywrangler.pandas.wranglers package**

**Submodules**

<span id="page-7-2"></span>**pywrangler.pandas.wranglers.interval\_identifier module**

This module contains implementations of the interval identifier wrangler.

<span id="page-8-0"></span>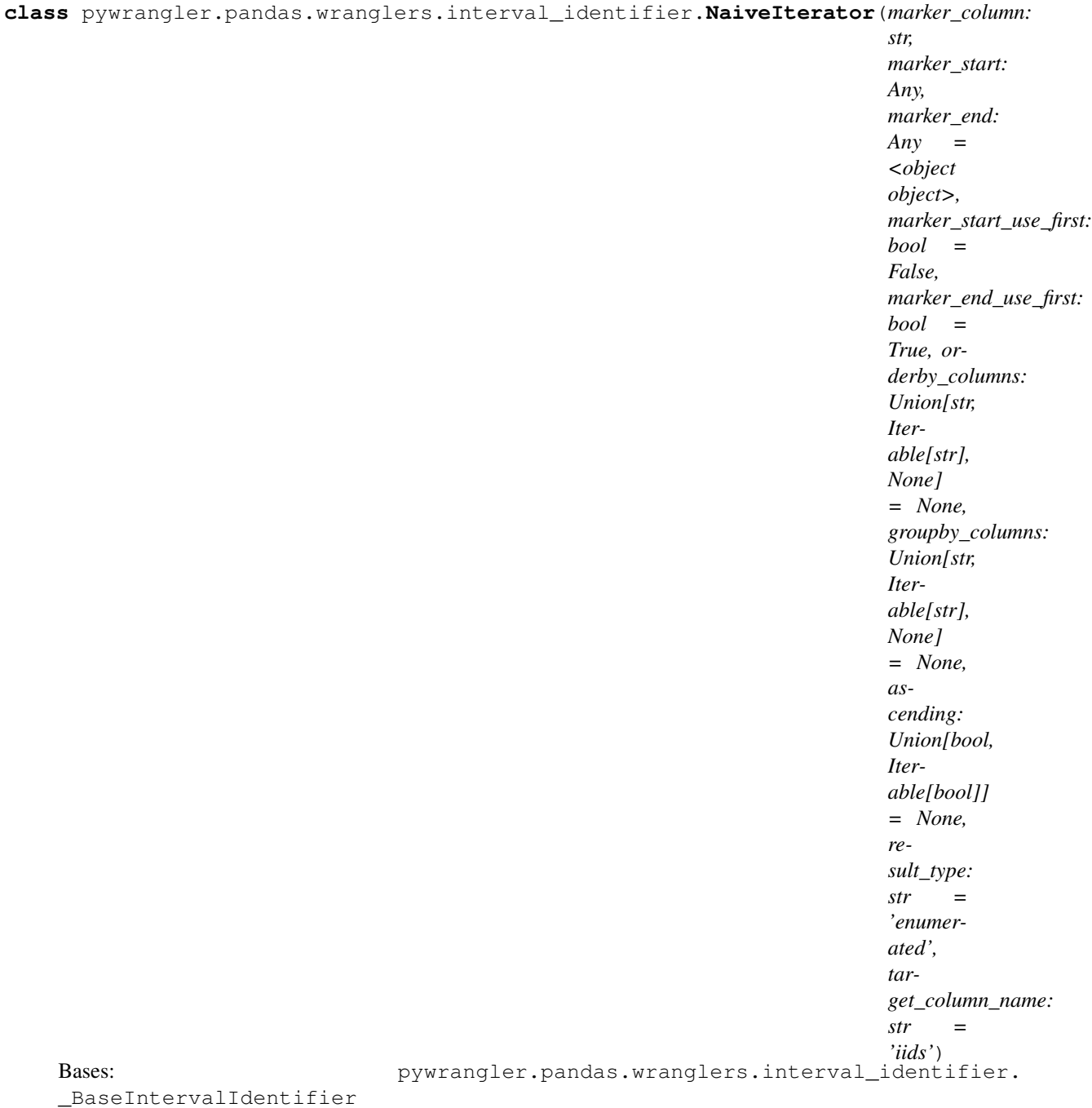

Most simple, sequential implementation which iterates values while remembering the state of start and end markers.

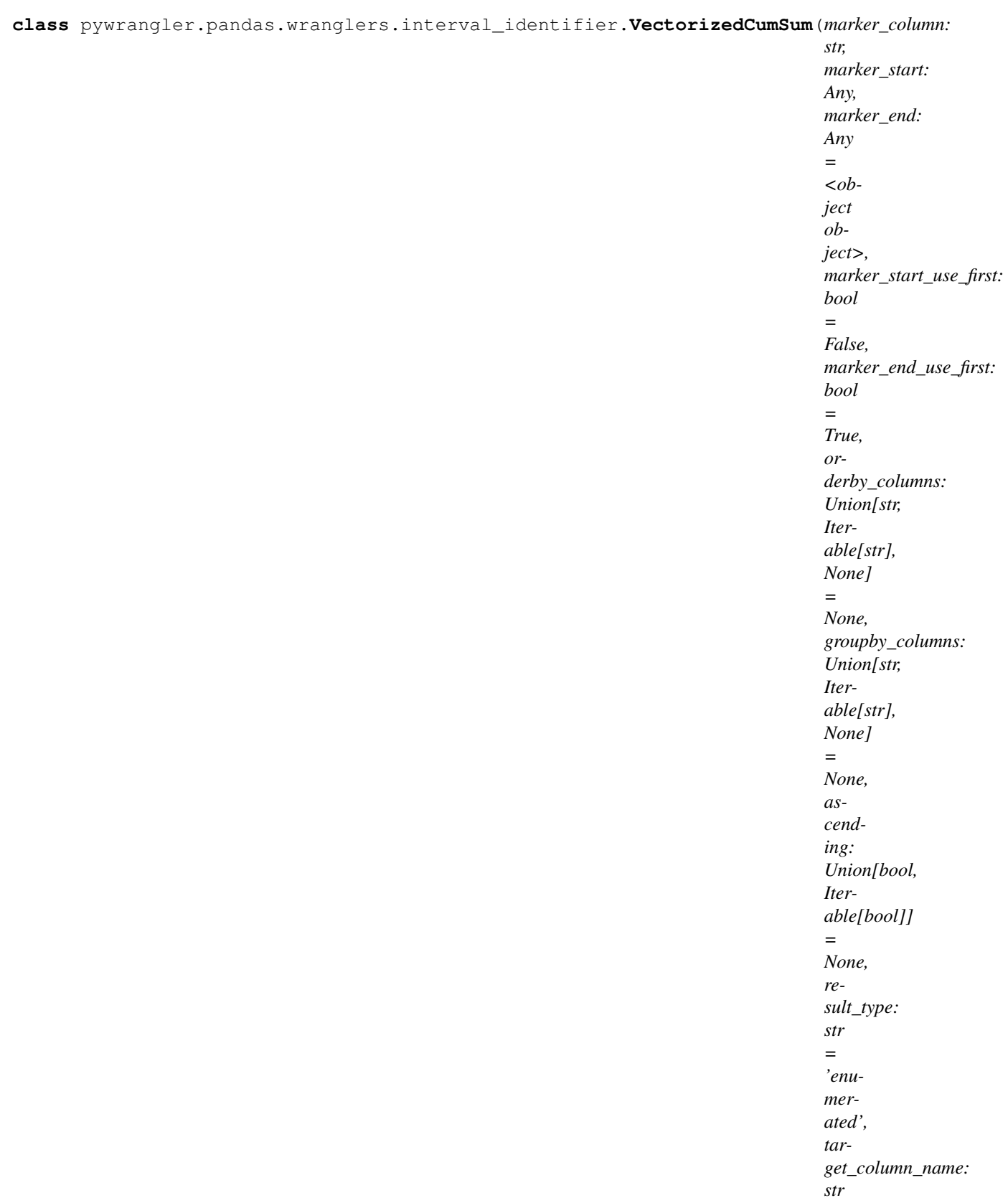

*= 'iids'*)

\_BaseIntervalIdentifier

<span id="page-10-4"></span>Bases: pywrangler.pandas.wranglers.interval\_identifier.

Sophisticated approach using multiple, vectorized operations. Using cumulative sum allows enumeration of intervals to avoid looping.

#### <span id="page-10-3"></span>**Module contents**

#### **Submodules**

#### <span id="page-10-1"></span>**pywrangler.pandas.base module**

This module contains the pandas base wrangler.

```
class pywrangler.pandas.base.PandasSingleNoFit
    Bases: pywrangler.pandas.base.PandasWrangler
```
Mixin class defining *fit* and *fit\_transform* for all wranglers with a single data frame input and output with no fitting necessary.

**fit**(*df: pandas.core.frame.DataFrame*) Do nothing and return the wrangler unchanged.

This method is just there to implement the usual API and hence work in pipelines.

```
Parameters df (pd. DataFrame) -
```
**fit\_transform**(*df: pandas.core.frame.DataFrame*) → pandas.core.frame.DataFrame Apply fit and transform in sequence at once.

Parameters **df** (pd. DataFrame) –

Returns result

Return type pd.DataFrame

<span id="page-10-0"></span>**class** pywrangler.pandas.base.**PandasWrangler** Bases: [pywrangler.base.BaseWrangler](#page-29-0)

Pandas wrangler base class.

**computation\_engine**

#### <span id="page-10-2"></span>**pywrangler.pandas.benchmark module**

This module contains benchmarking utility for pandas wranglers.

```
class pywrangler.pandas.benchmark.PandasMemoryProfiler(wrangler: pywran-
                                                                gler.pandas.base.PandasWrangler,
                                                                repetitions: int = 5, interval:
                                                                float = 0.01)
    Bases: pywrangler.benchmark.MemoryProfiler
```
Approximate memory usage that a pandas wrangler instance requires to execute the *fit\_transform* step.

As a key metric, *ratio* is computed. It refers to the amount of memory which is required to execute the *fit\_transform* step. More concretely, it estimates how much more memory is used standardized by the input memory usage (memory usage increase during function execution divided by memory usage of input dataframes). In other words, if you have a 1GB input dataframe, and the *usage\_ratio* is 5, *fit\_transform* needs <span id="page-11-0"></span>5GB free memory available to succeed. A *usage\_ratio* of 0.5 given a 2GB input dataframe would require 1GB free memory available for computation.

#### **Parameters**

- **wrangler** (pywrangler.wranglers.pandas.base.PandasWrangler) The wrangler instance to be profiled.
- **repetitions** ([int](https://docs.python.org/3.7/library/functions.html#int)) The number of measurements for memory profiling.
- interval ([float,](https://docs.python.org/3.7/library/functions.html#float) optional) Defines interval duration between consecutive memory usage measurements in seconds.

#### **measurements**

The actual profiling measurements in bytes.

#### Type [list](https://docs.python.org/3.7/library/stdtypes.html#list)

#### **best**

The best measurement in bytes.

#### Type [float](https://docs.python.org/3.7/library/functions.html#float)

#### **median**

The median of measurements in bytes.

Type [float](https://docs.python.org/3.7/library/functions.html#float)

#### **worst**

The worst measurement in bytes.

Type [float](https://docs.python.org/3.7/library/functions.html#float)

#### **std**

The standard deviation of measurements in bytes.

#### Type [float](https://docs.python.org/3.7/library/functions.html#float)

#### **runs**

The number of measurements.

Type [int](https://docs.python.org/3.7/library/functions.html#int)

#### **baseline\_change**

The median change in baseline memory usage across all runs in bytes.

#### Type [float](https://docs.python.org/3.7/library/functions.html#float)

#### **input**

Memory usage of input dataframes in bytes.

Type [int](https://docs.python.org/3.7/library/functions.html#int)

#### **output**

Memory usage of output dataframes in bytes.

Type [int](https://docs.python.org/3.7/library/functions.html#int)

#### **ratio**

The amount of memory required for computation in units of input memory usage.

Type [float](https://docs.python.org/3.7/library/functions.html#float)

#### **profile**()

Contains the actual profiling implementation.

#### <span id="page-12-0"></span>**report**()

Print simple report consisting of best, median, worst, standard deviation and the number of measurements.

#### **profile\_report**()

Calls profile and report in sequence.

#### **input**

Returns the memory usage of the input dataframes in bytes.

#### **output**

Returns the memory usage of the output dataframes in bytes.

#### **profile**(*\*dfs*, *\*\*kwargs*)

Profiles the actual memory usage given input dataframes *dfs* which are passed to *fit\_transform*.

#### **ratio**

Refers to the amount of memory which is required to execute the *fit\_transform* step. More concretely, it estimates how much more memory is used standardized by the input memory usage (memory usage increase during function execution divided by memory usage of input dataframes). In other words, if you have a 1GB input dataframe, and the *usage\_ratio* is 5, *fit\_transform* needs 5GB free memory available to succeed. A *usage\_ratio* of 0.5 given a 2GB input dataframe would require 1GB free memory available for computation.

```
class pywrangler.pandas.benchmark.PandasTimeProfiler(wrangler: pywran-
                                                          gler.pandas.base.PandasWrangler,
                                                          repetitions: Union[None, int]
                                                           = None)
    Bases: pywrangler.benchmark.TimeProfiler
```
Approximate time that a pandas wrangler instance requires to execute the *fit\_transform* step.

#### Parameters

- **wrangler** (pywrangler.wranglers.base.BaseWrangler) The wrangler instance to be profiled.
- **repetitions** ([None,](https://docs.python.org/3.7/library/constants.html#None) [int,](https://docs.python.org/3.7/library/functions.html#int) optional) Number of repetitions. If *None*, *timeit.Timer.autorange* will determine a sensible default.

#### **measurements**

The actual profiling measurements in seconds.

Type [list](https://docs.python.org/3.7/library/stdtypes.html#list)

#### **best**

The best measurement in seconds.

#### Type [float](https://docs.python.org/3.7/library/functions.html#float)

#### **median**

The median of measurements in seconds.

#### Type [float](https://docs.python.org/3.7/library/functions.html#float)

#### **worst**

The worst measurement in seconds.

Type [float](https://docs.python.org/3.7/library/functions.html#float)

#### **std**

The standard deviation of measurements in seconds.

Type [float](https://docs.python.org/3.7/library/functions.html#float)

#### <span id="page-13-1"></span>**runs**

The number of measurements.

#### Type [int](https://docs.python.org/3.7/library/functions.html#int)

#### **profile**()

Contains the actual profiling implementation.

#### **report**()

Print simple report consisting of best, median, worst, standard deviation and the number of measurements.

#### **profile\_report**()

Calls profile and report in sequence.

#### <span id="page-13-0"></span>**pywrangler.pandas.util module**

This module contains utility functions (e.g. validation) commonly used by pandas wranglers.

pywrangler.pandas.util.**groupby**(*df: pandas.core.frame.DataFrame, groupby\_columns: Union[str, Iterable[str], None]*)  $\rightarrow$  pandas.core.groupby.generic.DataFrameGroupBy

Convenient function to group by a dataframe while taking care of optional groupby columns. Always returns a *DataFrameGroupBy* object.

#### **Parameters**

- **df** (pd. DataFrame) Dataframe to check against.
- **groupby\_columns** (TYPE\_COLUMNS) Columns to be grouped by.

#### Returns groupby

Return type DataFrameGroupBy

pywrangler.pandas.util.**sort\_values**(*df: pandas.core.frame.DataFrame, order\_columns: Union[str, Iterable[str], None], ascending: Union[bool, Iterable[bool]]*) → pandas.core.frame.DataFrame

Convenient function to return sorted dataframe while taking care of optional order columns and order (ascending/descending).

#### Parameters

- **df** (pd. DataFrame) Dataframe to check against.
- **order\_columns** (TYPE\_COLUMNS) Columns to be sorted.
- **ascending** (TYPE\_ASCENDING) Column order.

#### Returns df sorted

Return type pd.DataFrame

pywrangler.pandas.util.**validate\_columns**(*df: pandas.core.frame.DataFrame, columns: Union[str, Iterable[str], None]*)

Check that columns exist in dataframe and raise error if otherwise.

#### **Parameters**

- **df** (pd. DataFrame) Dataframe to check against.
- **columns** (*iterable*[ $str$ ]) Columns to be validated.

```
pywrangler.pandas.util.validate_empty_df(df: pandas.core.frame.DataFrame)
     Check for empty dataframe. By definition, wranglers operate on non empty dataframe. Therefore, raise error if
     dataframe is empty.
```
Parameters **df** (pd. DataFrame) – Dataframe to check against.

#### <span id="page-14-1"></span>**Module contents**

**pywrangler.pyspark package**

#### **Subpackages**

**pywrangler.pyspark.wranglers package**

**Submodules**

**pywrangler.pyspark.wranglers.interval\_identifier module**

<span id="page-14-3"></span>**Module contents**

**Submodules**

**pywrangler.pyspark.base module**

**pywrangler.pyspark.benchmark module**

**pywrangler.pyspark.pipeline module**

**pywrangler.pyspark.testing module**

**pywrangler.pyspark.types module**

**pywrangler.pyspark.util module**

<span id="page-14-2"></span>**Module contents**

**pywrangler.util package**

**Subpackages**

**pywrangler.util.testing package**

**Submodules**

#### <span id="page-14-4"></span>**pywrangler.util.testing.datatestcase module**

<span id="page-14-0"></span>This module contains the DataTestCase class.

<span id="page-15-0"></span>**class** pywrangler.util.testing.datatestcase.**DataTestCase**(*engine: Optional[str] = None*)

Bases: [object](https://docs.python.org/3.7/library/functions.html#object)

Represents a data focused test case which has 3 major goals. First, it aims to unify and standardize test data formulation across different computation engines. Second, test data should be as readable as possible and should be maintainable in pure python. Third, it intends to make writing data centric tests as easy as possible while reducing the need of test case related boilerplate code.

To accomplish these goals, (1) it provides an abstraction layer for a computation engine independent data representation via *PlainFrame*. Test data is formulated once and automatically converted into the target computation engine representation. To ensure readability (2), test data may be formulated in column or row format with pure python objects. To reduce boilerplate code (3), it provides automatic assertion test functionality for all computation engines via *EngineAsserter*. Additionally, it allows to define mutants of the input data which should cause the test to fail (hence covering multiple distinct but similar test data scenarios within the same data test case).

Every data test case implements *input* and *output* methods. They resemble the data given to a test function and the computed data expected from the corresponding test function, respectively. Since the data needs to be formulated in a computation engine independent format, the *PlainFrame* is is used. For convenience, there are multiple ways of instantiation of a *PlainFrame* as a dict or tuple.

A dict requires typed column names as keys and values as values, which resembles the column format (define values column wise):  $\gg$  result = {"col1:int": [1,2,3], "col2:str": ["a", "b", "c"]}

A tuple may be returned in 2 variants. Both represent the row format (define values row wise). The most verbose way is to include data, column names and dtypes.  $>>$  data =  $[[1, "a"], >> [2, "b"], >> [3, "b"]] >>$  columns  $=["coll", "col2"] \gg\gt{dtypes} = ["int", "str"] \gg\gt{result} = (data, columns, dtypes)$ 

Second, dtypes may be provided simultaneously with column names as typed column annotations:  $\gg$  data =  $[[1, "a$ "],  $[2, "b$ "],  $[3, "b$ "]] >>> columns =  $['coll:int", "col2:str"]$  >>> result = (data, columns)

In any case, you may also provide a *PlainFrame* directly.

#### **input**

Represents the data input given to a data transformation function to be tested.

It needs to be implemented by every data test case.

#### **mutants**

Mutants describe modifications to the input data which should cause the test to fail.

Mutants can be defined in various formats. You can provide a single mutant like: >>> return ValueMutant(column="col1", row=0, value=3)

This is identical to the dictionary notation:  $\gg$  return {("col1", 0): 3}

If you want to provide multiple mutations within one mutant at once, you can use the *MutantCollection* or simply rely on the dictionary notation:  $\gg$  return {("col1", 2): 5, ("col2", 1): "asd"}

If you want to provide multiple mutants at once, you may provide multiple dictionaries within a list: >>>  $[{((``col1", 2): 5], {((``col1", 2): 3)}]$ 

Overall, all subclasses of *BaseMutant* are allowed to be used. You may also mix a specialized mutant with the dictionary notation:  $\gg$  [RandomMutant(), {("col1", 0): 1}]

**output**

Represents the data output expected from data transformation function to be tested.

It needs to be implemented by every data test case.

```
class pywrangler.util.testing.datatestcase.EngineTester(parent: pywran-
                                                               gler.util.testing.datatestcase.DataTestCase)
```
Bases: [object](https://docs.python.org/3.7/library/functions.html#object)

<span id="page-16-0"></span>Composite of *DataTestCase* which resembles a collection of engine specific assertion functions. More concretely, for each computation engine, the input data from the parent data test case is passed to the function to be tested. The result is then compared to the output data of the parent data test case. Each engine may additionally provide engine specific functionality (like repartition for pyspark).

#### **generic\_assert**(*test\_func: Callable, test\_kwargs: Optional[Dict[str, Any]], output\_func: Callable*)

Generic assertion function for all computation engines which requires a computation engine specific output generation function.

#### Parameters

- **test\_func** (callable) A function that takes a pandas dataframe as the first keyword argument.
- **test\_kwargs** ([dict,](https://docs.python.org/3.7/library/stdtypes.html#dict) optional) Keyword arguments which will be passed to *test\_func*.
- **output\_func** (callable) Output generation function which is computation engine specific.

**generic\_assert\_mutants**(*func\_generate\_output: Callable*)

Given a computation engine specific output generation function *generate\_output*, iterate all available mutants and confirm their test assertion.

**Parameters func\_generate\_output** (callable) – Computation engine specific function that creates output PlainFrame given a mutant.

Raises AssertionError is raised if a mutant is not killed.

**pandas** (*test* func: Callable, *test kwargs: Optional[Dict[str, Any]] = None, merge input: Optional[bool] = False*, *force\_dtypes: Optional[Dict[str*, *str]] = None*) Assert test data input/output equality for a given test function. Input data is passed to the test function and the result is compared to output data.

Some data test cases require the test function to add new columns to the input dataframe where correct row order is mandatory. In those cases, pandas test functions may only return new columns instead of adding columns to the input dataframe (modifying the input dataframe may result in performance penalties and hence should be prevented). This is special to pandas since it provides an index containing the row order information and does not require the input dataframe to be modified. However, data test cases are formulated to include the input dataframe within the output dataframe when row order matters because other engines may not have an explicit index column (e.g. pyspark). To account for this pandas specific behaviour, *merge\_input* can be activated to make the assertion behave appropriately.

#### Parameters

- **test\_func** (callable) A function that takes a pandas dataframe as the first keyword argument.
- **test\_kwargs** ([dict,](https://docs.python.org/3.7/library/stdtypes.html#dict) optional) Keyword arguments which will be passed to *test\_func*.
- **merge\_input** ([bool,](https://docs.python.org/3.7/library/functions.html#bool) optional) Merge input dataframe to the computed result of the test function (inner join on index).
- **force\_dtypes** ([dict,](https://docs.python.org/3.7/library/stdtypes.html#dict) optional) Enforce specific dtypes for the returned result of the pandas test function. This may be necessary due to float casts when NaN values are present.

Raises AssertionError is thrown if computed and expected results do not match.

**pyspark**(*test\_func: Callable, test\_kwargs: Optional[Dict[str, Any]] = None, repartition: Union[int, List[str], None] = None*)

Assert test data input/output equality for a given test function. Input data is passed to the test function and

<span id="page-17-0"></span>the result is compared to output data.

Pyspark's partitioning may be explicitly varied to test against different partitioning settings via *repartition*.

#### Parameters

- **test\_func** (callable) A function that takes a pandas dataframe as the first keyword argument.
- **test\_args** (iterable, optional) Positional arguments which will be passed to *test\_func*.
- **test\_kwargs** ([dict,](https://docs.python.org/3.7/library/stdtypes.html#dict) optional) Keyword arguments which will be passed to *test\_func*.
- **repartition** ([int,](https://docs.python.org/3.7/library/functions.html#int) [list,](https://docs.python.org/3.7/library/stdtypes.html#list) optional) Repartition input dataframe.

Raises AssertionError is thrown if computed and expected results do not match.

**class** pywrangler.util.testing.datatestcase.**TestCollection**(*datatestcases: Se-*

*quence[pywrangler.util.testing.datatestcase.DataTestCase], test\_kwargs: Optional[Dict[str, Dict[KT, VT]]] None*)

#### Bases: [object](https://docs.python.org/3.7/library/functions.html#object)

Contains one or more DataTestCases. Provides convenient functions to be testable as a group (e.g. for pytest).

#### **testcases**

List of collected DataTestCase instances.

Type List[*[DataTestCase](#page-14-0)*]

#### **test\_kwargs**

A dict of optional parameter configuration which could be applied to collected DataTestCase instances. Keys refer to configuration names. Values refer to dicts which in turn represent keyword arguments.

Type [dict,](https://docs.python.org/3.7/library/stdtypes.html#dict) optional

#### **names**

```
pytest_parametrize_kwargs(identifier: str) → Callable
```
Convenient decorator to access provided *test\_kwargs* and wrap them into *pytest.mark.parametrize*.

Parameters **identifier** ([str](https://docs.python.org/3.7/library/stdtypes.html#str)) – The name of the test kwargs.

#### **Examples**

In the following example, *conf1* represents an available configuration to be tested. *param1* and *param2* will be passed to the actual test function.

```
>>> kwargs= {"conf1": {"param1": 1, "param2": 2}}
>>> test_collection = TestCollection([test1, test2])
>>> @test_collection.pytest_parametrize_testcases
>>> @test_collection.pytest_parametrize_kwargs("conf1")
>>> def test_dummy(testcase, conf1):
>>> testcase().test.pandas(some_func, test_kwargs=conf1)
```
#### **pytest\_parametrize\_testcases**(*arg: Union[str, Callable]*) → Callable

Convenient decorator to wrap a test function which will be parametrized with all available DataTestCases in pytest conform manner.

*spc*)

<span id="page-18-2"></span>Decorator can be called before wrapping the test function to supply a custom parameter name or can be used directly with the default parameter name (testcase). See examples for more.

**Parameters**  $\arg(\text{str}, \text{callable})$  **– Name of the argument that will be used within the** wrapped test function if decorator gets called.

#### **Examples**

If not used with a custom parameter name, *testcase* is used by default:

```
>>> test_collection = TestCollection([test1, test2])
>>> @test_collection.pytest_parametrize_testcases
>>> def test_dummy(testcase):
>>> testcase().test.pandas(some_func)
```
If a custom parameter name is provided, it will be used:

```
>>> test_collection = TestCollection([test1, test2])
>>> @test_collection.pytest_parametrize_testcases("customname")
>>> def test_dummy(customname):
>>> customname().test.pandas(some_func)
```
**class** pywrangler.util.testing.datatestcase.**TestDataConverter**(*name*, *bases*, *nm-*

Bases: [type](https://docs.python.org/3.7/library/functions.html#type)

Metaclass for DataTestCase. It's main purpose is to simplify the usage of DataTestCase and to avoid boilerplate code.

Essentially, it wraps and modifies the results of the *input*, *output* and *mutants* methods of DataTestCase.

For *input* and *output*, in converts the result to PlainFrame. For *mutants*, it converts the result to BaseMutant. Additionally, methods are wrapped as properties for simple dot notation access.

```
pywrangler.util.testing.datatestcase.convert_method(func: Callable, convert:
                                                              Callable \rightarrow Callable
```
Helper function to wrap a given function with a given converter function.

#### <span id="page-18-1"></span>**pywrangler.util.testing.mutants module**

<span id="page-18-0"></span>This module contains the data mutants and mutation classes.

**class** pywrangler.util.testing.mutants.**BaseMutant** Bases: [object](https://docs.python.org/3.7/library/functions.html#object)

Base class for all mutants. A mutant produces one or more mutations.

**classmethod from\_dict**(*raw: dict*) → Union[pywrangler.util.testing.mutants.ValueMutant, pywrangler.util.testing.mutants.MutantCollection]

Factory method to conveniently convert a raw value into a Mutant instance. This is used for easy Mutant creation in dict format to avoid boilerplate code. Essentially, the dict format understands value mutations only. The key consists of a tuple of column and row and the value represents the actual new value, as follows:

```
>>> {("col1", 1): 0}
```
is identical to

<span id="page-19-0"></span>**>>>** ValueMutant(column="col1", row=1, value=0)

Moreover, multiple mutations may be provided:

```
>>> {("col1", 1): 0, ("col1", 2): 1}
```
will result into

```
>>> MutantCollection([ValueMutant(column="col1", row=1, value=0),
>>> ValueMutant(column="col1", row=2, value=1)])
```
**Parameters**  $\text{raw}(\text{dict}) - \text{Raw value}$  $\text{raw}(\text{dict}) - \text{Raw value}$  $\text{raw}(\text{dict}) - \text{Raw value}$  mutant definitions.

Returns mutant

Return type *[ValueMutant](#page-21-0)*, *[MutantCollection](#page-20-0)*

```
classmethod from_multiple_any(raw: Union[dict, BaseMutant, List[BaseMutant], None]) →
                                      List[pywrangler.util.testing.mutants.BaseMutant]
```
Factory method to conveniently convert raw values into a list of Mutant objects.

Mutants can be defined in various formats. You can provide a single mutant like: >>> return ValueMutant(column="col1", row=0, value=3)

This is identical to the dictionary notation:  $\gg$  return {("col1", 0): 3}

If you want to provide multiple mutations within one mutant at once, you can use the *MutantCollection* or simply rely on the dictionary notation:  $\gg$  return {("col1", 2): 5, ("col2", 1): "asd"}

If you want to provide multiple mutants at once, you may provide multiple dictionaries within a list: >>>  $[{(``col1", 2): 5}, {(``col1", 2): 3}]$ 

Overall, all subclasses of *BaseMutant* are allowed to be used. You may also mix a specialized mutant with the dictionary notation:  $\gg$  [RandomMutant(), {("col1", 0): 1}]

Parameters **raw** (TYPE\_RAW\_MUTANTS) –

Returns mutants – List of converted mutant instances.

Return type [list](https://docs.python.org/3.7/library/stdtypes.html#list)

**generate\_mutations**(*df: pywrangler.util.testing.plainframe.PlainFrame*) → List[pywrangler.util.testing.mutants.Mutation]

Returns all mutations produced by a mutant given a PlainFrame. Needs to be implemented by every Mutant. This is essentially the core of every mutant.

**Parameters df** ([PlainFrame](#page-25-0)) – PlainFrame to generate mutations from.

Returns mutations – List of Mutation instances.

Return type [list](https://docs.python.org/3.7/library/stdtypes.html#list)

**get\_params**() → Dict[str, Any]

Retrieve all parameters set within the \_\_init\_\_ method.

Returns param\_dict – Parameter names as keys and corresponding values as values

Return type dictionary

**mutate**(*df: pywrangler.util.testing.plainframe.PlainFrame*) → pywrangler.util.testing.plainframe.PlainFrame

Modifies given PlainFrame with inherent mutations and returns new, modifed PlainFrame.

**Parameters df** ([PlainFrame](#page-25-0)) – PlainFrame to be modified.

#### Returns modified

Return type *[PlainFrame](#page-25-0)*

<span id="page-20-3"></span>**class** pywrangler.util.testing.mutants.**FunctionMutant**(*func: Callable*) Bases: [pywrangler.util.testing.mutants.BaseMutant](#page-18-0)

Represents a Mutant which wraps a function that essentially generates mutations.

#### **func**

A function to be used as a mutation generation method.

Type callable

**generate\_mutations**(*df: pywrangler.util.testing.plainframe.PlainFrame*) → List[pywrangler.util.testing.mutants.Mutation]

Delegates the mutation generation to a custom function to allow all possible mutation generation.

**Parameters df** ([PlainFrame](#page-25-0)) – PlainFrame to generate mutations from.

Returns mutations – List of Mutation instances.

#### Return type [list](https://docs.python.org/3.7/library/stdtypes.html#list)

<span id="page-20-1"></span>**class** pywrangler.util.testing.mutants.**ImmutableMutation**(*column*, *row*, *value*) Bases: [tuple](https://docs.python.org/3.7/library/stdtypes.html#tuple)

#### **column**

Alias for field number 0

#### **row**

Alias for field number 1

### **value**

Alias for field number 2

<span id="page-20-0"></span>**class** pywrangler.util.testing.mutants.**MutantCollection**(*mutants: Sequence[T\_co]*) Bases: [pywrangler.util.testing.mutants.BaseMutant](#page-18-0)

Represents a collection of multiple Mutant instances.

#### **mutants**

List of mutants.

Type sequence

#### **generate\_mutations**(*df: pywrangler.util.testing.plainframe.PlainFrame*) →

List[pywrangler.util.testing.mutants.Mutation]

Collects all mutations generated by included Mutants.

Parameters **df** ([PlainFrame](#page-25-0)) – PlainFrame to generate mutations from.

Returns mutations – List of Mutation instances.

#### Return type [list](https://docs.python.org/3.7/library/stdtypes.html#list)

#### <span id="page-20-2"></span>**class** pywrangler.util.testing.mutants.**Mutation**

Bases: [pywrangler.util.testing.mutants.ImmutableMutation](#page-20-1)

Resembles a single mutation of a dataframe which essentially represents a data modification of a single cell of a dataframe. Hence, a mutation is fully specified via three values: a column, a row and a new value.

The column is always given via label (string). The row is always given via an index (integer) because plainframe does not have labeled indices. The row index starts with 0. The new value may be of any type.

**key**

```
class pywrangler.util.testing.mutants.RandomMutant(count: int = 1, columns: Se-
                                                          quence[str] = None, rows: Se-
                                                          quence[int] = None, seed: int =
                                                          1)
    Bases: pywrangler.util.testing.mutants.BaseMutant
```
Creates random mutations with naive values for supported dtypes of PlainFrame. Randomness is controlled via an explicit seed to allow reproducibility. Mutation generation may be narrowed to given rows or columns. The number of distinct mutations may also be specified.

#### **count**

The number of mutations to be executed.

Type [int,](https://docs.python.org/3.7/library/functions.html#int) optional

#### **columns**

Restrict mutations to provided columns, if given.

Type sequence, optional

#### **rows**

Restrict mutations to provided rows, if given.

Type sequence, optional

#### **seed**

Set the seed for the random generator.

Type [int,](https://docs.python.org/3.7/library/functions.html#int) optional

```
generate_mutation(df: pywrangler.util.testing.plainframe.PlainFrame, column: str, row: int) →
```
pywrangler.util.testing.mutants.Mutation

Generates single mutation from given PlainFrame for a given candidate. A candidate is specified via column name and row index.

#### **Parameters**

- **df** ([PlainFrame](#page-25-0)) PlainFrame to generate mutations from.
- **column**  $(str)$  $(str)$  $(str)$  Identifies relevant column of mutation.
- **row** ([int](https://docs.python.org/3.7/library/functions.html#int)) Identifies relevant row of mutation.

#### Returns mutation

#### Return type *[Mutation](#page-20-2)*

**generate\_mutations**(*df: pywrangler.util.testing.plainframe.PlainFrame*) →

List[pywrangler.util.testing.mutants.Mutation]

Generates population of all possible mutations and draws a sample of it.

**Parameters df** ([PlainFrame](#page-25-0)) – PlainFrame to generate mutations from.

Returns mutations – List of Mutation instances.

#### Return type [list](https://docs.python.org/3.7/library/stdtypes.html#list)

<span id="page-21-0"></span>**class** pywrangler.util.testing.mutants.**ValueMutant**(*column: str*, *row: int*, *value: Any*) Bases: [pywrangler.util.testing.mutants.BaseMutant](#page-18-0)

Represents a Mutant with a single mutation.

#### **column**

Name of the column.

Type [str](https://docs.python.org/3.7/library/stdtypes.html#str)

#### <span id="page-22-1"></span>**row**

Index of the row.

Type [int](https://docs.python.org/3.7/library/functions.html#int)

#### **value**

The new value to be used.

Type Any

**generate\_mutations**(*df: pywrangler.util.testing.plainframe.PlainFrame*) → List[pywrangler.util.testing.mutants.Mutation]

Returns a single mutation.

**Parameters df** ([PlainFrame](#page-25-0)) – PlainFrame to generate mutations from.

Returns mutations – List of Mutation instances.

Return type [list](https://docs.python.org/3.7/library/stdtypes.html#list)

#### <span id="page-22-0"></span>**pywrangler.util.testing.plainframe module**

This module contains the PlainFrame and PlainColumn classes.

```
class pywrangler.util.testing.plainframe.ConverterFromPandas(df: pan-
```
*das.core.frame.DataFrame*)

Bases: [object](https://docs.python.org/3.7/library/functions.html#object)

Convert pandas dataframe into plain PlainFrame.

**convert\_series** (*column: str, dtype: str*) → List[Union[bool, int, float, str, datetime.datetime, pywrangler.util.testing.plainframe.NullValue]]

Converts a column of pandas dataframe into PlainFrame readable format with specified dtype (np.NaN to NULL, timestamps to datetime.datetime).

#### Parameters

- **column** ([str](https://docs.python.org/3.7/library/stdtypes.html#str)) Identifier for column.
- **dtype**  $(str)$  $(str)$  $(str)$  Dtype identifier.

Returns values – Converted pandas series as plain python objects.

#### Return type [list](https://docs.python.org/3.7/library/stdtypes.html#list)

**static force\_dtype**(*series: pandas.core.series.Series*, *dtype: str*) → List[Union[bool, int, float, str, datetime.datetime, pywrangler.util.testing.plainframe.NullValue]]

Attempts to convert values to provided type.

#### **Parameters**

- **series** (pd.Series) Values in pandas representation.
- $\text{dtype}(str)$  $\text{dtype}(str)$  $\text{dtype}(str)$  Dtype identifier.

Returns values – Converted pandas series as plain python objects.

#### Return type [list](https://docs.python.org/3.7/library/stdtypes.html#list)

- **get\_forced\_dtypes**(*dtypes: Union[List[str], Dict[str, str]]*) → Dict[str, str] Validate user provided *dtypes* parameter.
	- **Parameters dtypes** ([list,](https://docs.python.org/3.7/library/stdtypes.html#list) [dict](https://docs.python.org/3.7/library/stdtypes.html#dict)) If list is provided, each value represents a dtype and maps to one column of the dataframe in order. If dict is provided, keys refer to column names and values represent dtypes.

<span id="page-23-0"></span>**Returns dtypes forced – Keys refer to column names and values represent dtypes.** 

Return type [dict](https://docs.python.org/3.7/library/stdtypes.html#dict)

**get\_inferred\_dtypes**(*dtypes\_validated: Dict[str, str]*) → Dict[str, str]

Get all dtypes for columns which have not been provided, yet. Assumes that columns of dtype object are not present. Raises type error otherwise.

Parameters dtypes\_validated ([dict](https://docs.python.org/3.7/library/stdtypes.html#dict)) – Represents already given column/dtype pairs. Keys refer to column names and values represent dtypes.

Returns dtypes\_inferred – Keys refer to column names and values represent dtypes.

Return type [dict](https://docs.python.org/3.7/library/stdtypes.html#dict)

**get\_object\_dtypes**(*dtypes\_validated: Dict[str, str]*) → Dict[str, str]

Inspect all columns of dtype object and ensure no mixed dtypes are present. Raises type error otherwise. Ignores columns for which dtypes are already explicitly set.

Parameters **dtypes\_validated** ([dict](https://docs.python.org/3.7/library/stdtypes.html#dict)) – Represents already given column/dtype pairs. Keys refer to column names and values represent dtypes.

Returns dtypes\_object – Keys refer to column names and values represent dtypes.

Return type [dict](https://docs.python.org/3.7/library/stdtypes.html#dict)

**static inspect\_dtype**(*series: pandas.core.series.Series*) → str

Get appropriate dtype of pandas series. Checks against bool, int, float and datetime. If dtype object is encountered, raises type error.

Parameters series (pd. Series) – pandas series column identifier.

Returns dtype – Inferred dtype as string.

Return type [str](https://docs.python.org/3.7/library/stdtypes.html#str)

#### **inspect\_dtype\_object**(*column: str*) → str

Inspect series of dtype object and ensure no mixed dtypes are present. Try to infer actual dtype after removing np.NaN distinguishing dtypes bool and str.

**Parameters**  $colum(s \nvert t)$  **– Identifier for column.** 

Returns dtype – Inferred dtype as string.

Return type [str](https://docs.python.org/3.7/library/stdtypes.html#str)

**class** pywrangler.util.testing.plainframe.**ConverterFromPySpark**(*df: pys-*

*park.sql.DataFrame*)

Bases: [object](https://docs.python.org/3.7/library/functions.html#object)

Convert pyspark dataframe into PlainFrame.

**TYPE\_MAPPING = {'bigint': 'int', 'boolean': 'bool', 'date': 'datetime', 'double': 'float', 'float': 'float', 'int': 'int', 'smallint': 'int', 'string': 'str', 'timestamp': 'datetime'}**

**static convert null**(*values: Iterable* $(T \text{ col}) \rightarrow$  list Substitutes python *None* with NULL values.

Parameters **values** (iterable) –

**get\_column\_dtypes**() → Tuple[List[str], List[str]] Get column names and corresponding dtypes.

**class** pywrangler.util.testing.plainframe.**ConverterToPandas**(*parent: pywran-*

*gler.util.testing.plainframe.PlainColumn*)

Bases: [object](https://docs.python.org/3.7/library/functions.html#object)

<span id="page-24-1"></span>Collection of pandas conversion methods as a composite of PlainColumn. It handles pandas specifics like the missing distinction between NULL and NaN.

#### **sanitized**

Replaces any Null values with np.NaN to conform pandas' missing value convention.

```
class pywrangler.util.testing.plainframe.ConverterToPySpark(parent: pywran-
```
*gler.util.testing.plainframe.PlainColumn*)

#### Bases: [object](https://docs.python.org/3.7/library/functions.html#object)

Collection of pyspark conversion methods as a composite of PlainColumn. It handles spark specifics like NULL as None and proper type matching.

#### **sanitized**

Replaces Null values with None to conform pyspark missing value convention.

```
class pywrangler.util.testing.plainframe.EqualityAsserter(parent: pywran-
```
*gler.util.testing.plainframe.PlainFrame*)

Bases: [object](https://docs.python.org/3.7/library/functions.html#object)

Collection of equality assertions as a composite of PlainFrame. It contains equality tests in regard to number of rows, columns, dtypes etc.

**class** pywrangler.util.testing.plainframe.**NullValue**

Bases: [object](https://docs.python.org/3.7/library/functions.html#object)

Represents null values. Provides operator comparison functions to allow sorting which is required to determine row order of data tables.

```
class pywrangler.util.testing.plainframe.PlainColumn(*args, **kwargs)
    Bases: pywrangler.util.testing.plainframe._ImmutablePlainColumn
```
Represents an immutable column of a PlainFrame consisting of a name, dtype and values. Ensures type validity.

Instantiation should be performed via *from\_plain* factory method which adds preprocessing steps to ensure type correctness.

In addition, it contains conversion methods for all supported computation engines.

```
classmethod from_plain(name: str, dtype: str, values: Sequence[T_co]) → pywran-
                            gler.util.testing.plainframe.PlainColumn
```
Factory method to instantiate PlainColumn from plain objects. Adds preprocessing steps for float and datetime types.

#### Parameters

- **name**  $(str)$  $(str)$  $(str)$  Name of the column.
- **dtype** ([str](https://docs.python.org/3.7/library/stdtypes.html#str)) Data type of the column. Must be one of bool, int, float, str or datetime.
- **values** (sequence) sequence of values

#### Returns plaincolumn

#### Return type *[PlainColumn](#page-24-0)*

#### **has\_nan**

Signals presence of NaN values.

#### **has\_null**

Signals presence of NULL values.

**modify**(*modifications: Dict[int, Any]*) → pywrangler.util.testing.plainframe.PlainColumn

Modifies PlainColumn and returns new instance. Modification does not change dtype, name or the number of values. One or more values will be modified.

<span id="page-25-1"></span>**Parameters modifications**  $(dict)$  $(dict)$  $(dict)$  – Dictionary containing modifications with keys representing row indicies and values representing new values.

#### Returns modified

Return type *[PlainColumn](#page-24-0)*

#### **to\_pandas**

Composite for conversion functionality to pandas.

#### **to\_pyspark**

Composite for conversion functionality to pyspark.

#### **typed\_column**

Return typed column annotation of PlainColumn.

```
class pywrangler.util.testing.plainframe.PlainFrame(*args, **kwargs)
    Bases: pywrangler.util.testing.plainframe._ImmutablePlainFrame
```
Resembles an immutable dataframe in plain python. Its main purpose is to represent test data that is independent of any computation engine specific characteristics. It serves as a common baseline format. However, in order to be usable for all engines, it can be converted to and from any computation engine's data representation. This allows to formulate test data in an engine independent way only once and to employ it for all computation engines simultaneously.

The main focus lies on simple but correct data representation. This includes explicit values for NULL and NaN. Each column needs to be typed. Available types are integer, boolean, string, float and datetime. For simplicity, all values will be represented as plain python types (no 3rd party). Hence, it is not intended to be used for large amounts of data due to its representation in plain python objects.

There are several limitations. No index column is supported (as in pandas). Mixed dtypes are not supported (like dtype object in pandas). No distinction is made between int32/int64 or single/double floats. Only primitive/atomic types are supported (pyspark's ArrayType or MapType are currently not supported).

Essentially, a PlainFrame consists of only 3 attributes: column names, column types and column values. In addition, it provides conversion methods for all computation engines. It does not offer any computation methods itself because it only represents data.

#### **assert\_equal**

Return equality assertion composite.

#### **columns**

Return column names of PlainFrame.

#### **data**

Return data of PlainFrame row wise.

#### **dtypes**

Return dtypes of columns of PlainFrame.

```
classmethod from_any(raw: Union[PlainFrame, dict, tuple, pandas.core.frame.DataFrame, pys-
                          park.sql.DataFrame]) → PlainFrame
```
Instantiate *PlainFrame* from any possible type supported.

Checks following scenarios: If PlainFrame is given, simply pass. If dict is given, call constructor from dict. If tuple is given, call constructor from plain. If pandas dataframe is given, call from pandas. If spark dataframe is given, call from pyspark.

**Parameters**  $\text{raw}(TYPE\_ANY\_PF)$  **– Input to be converted.** 

#### Returns plainframe

Return type *[PlainFrame](#page-25-0)*

<span id="page-26-0"></span>**classmethod from\_dict**(*data: collections.OrderedDict[str, Sequence]*) → PlainFrame

Instantiate *PlainFrame* from ordered dict. Assumes keys to be column names with type annotations and values to be values.

**Parameters data** ([dict](https://docs.python.org/3.7/library/stdtypes.html#dict)) – Keys represent typed column annotations and values represent data values.

#### Returns plainframe

Return type *[PlainFrame](#page-25-0)*

**classmethod from\_pandas**(*df: pandas.core.frame.DataFrame, dtypes: Union[List[str], Dict[str,*  $strJ = None$   $\rightarrow$  pywrangler.util.testing.plainframe.PlainFrame Instantiate *PlainFrame* from pandas DataFrame.

Parameters

- **df** (pd. DataFrame) Dataframe to be converted.
- **dtypes** ([list,](https://docs.python.org/3.7/library/stdtypes.html#list) [dict,](https://docs.python.org/3.7/library/stdtypes.html#dict) optional) If list is provided, each value represents a dtype and maps to one column of the dataframe in given order. If dict is provided, keys refer to column names and values represent dtypes.

Returns datatable – Converted dataframe

#### Return type *[PlainFrame](#page-25-0)*

```
classmethod from_plain(data: Sequence[Sequence[T_co]], columns: Sequence[str], dtypes:
                             Optional[Sequence[str]] = None, row_wise: bool = True)
```
Instantiate *PlainFrame* from plain python objects. Dtypes have to be provided either via *columns* as typed column annotations or directly via *dtypes*. Typed column annotations are a convenient way to omit the *dtypes* parameter while specifying dtypes directly with the *columns* parameter.

An exmaple of a typed column annotation is as follows:  $\gg$  columns = ["col a:int", "col b:str", "col\_c:float"]

Abbreviations may also be used like:  $\gg$  columns = ["col\_a:i", "col\_b:s", "col\_c:f"]

For a complete abbreviation mapping, please see *TYPE\_ABBR*.

#### Parameters

- **data**  $(llist)$  $(llist)$  $(llist)$  List of iterables representing the input data.
- **columns** ([list](https://docs.python.org/3.7/library/stdtypes.html#list)) List of strings representing the column names. Typed annotations are allowed to be used here and will be checked of *dtypes* is not provided.
- **dtypes** ([list,](https://docs.python.org/3.7/library/stdtypes.html#list) optional) List of column types.
- **row\_wise** ([bool,](https://docs.python.org/3.7/library/functions.html#bool) optional) By default, assumes *data* is provided in row wise format. All values belonging to the same row are stored in the same array. In contrast, if *row\_wise* is False, column wise alignment is assumed. In this case, all values belonging to the same column are stored in the same array.

#### Returns plainframe

Return type *[PlainFrame](#page-25-0)*

**classmethod from\_pyspark**(*df: pyspark.sql.DataFrame*) → PlainFrame Converts pandas dataframe into TestDataTabble.

**Parameters df** (*pyspark.sql.DataFrame*) – Dataframe to be converted.

Returns datatable – Converted dataframe

Return type *[PlainFrame](#page-25-0)*

<span id="page-27-1"></span>**get** column (*name: str*)  $\rightarrow$  pywrangler.util.testing.plainframe.PlainColumn Convenient access to PlainColumn via column name.

**Parameters name**  $(s \text{tr})$  – Label identifier for columns.

#### Returns column

#### Return type *[PlainColumn](#page-24-0)*

**modify**(*modifications: Dict[str, Dict[int, Any]]*) → pywrangler.util.testing.plainframe.PlainFrame Modifies PlainFrame and returns new instance. Modification does not change dtype, name or the number of values of defined columns. One or more values of one or more columns will be modified.

Parameters modifications  $(dict)$  $(dict)$  $(dict)$  – Contains modifications. Keys represent column names and values represent column specific modifications.

#### Returns modified

Return type *[PlainFrame](#page-25-0)*

#### **n\_cols**

Returns the number columns.

#### **n\_rows**

Return the number of rows.

**to**  $\text{dict}$ ()  $\rightarrow$  collections.OrderedDict[str, tuple] Converts PlainFrame into dictionary with key as typed columns and values as data.

Returns table\_dict

Return type OrderedDict

- **to\_pandas**() → pandas.core.frame.DataFrame Converts test data table into a pandas dataframe.
- $to\_plain() \rightarrow Tuple[List[List[T]], List[str], List[str]]$ Converts PlainFrame into tuple with 3 values (data, columns, dtypes).

#### Returns

Return type data, columns, values

#### **to\_pyspark**()

Converts test data table into a pandas dataframe.

#### <span id="page-27-0"></span>**pywrangler.util.testing.util module**

```
pywrangler.util.testing.util.concretize_abstract_wrangler(abstract_class:
```
 $Type[CT\ col)$   $\rightarrow$ Type[CT\_co]

Makes abstract wrangler classes instantiable for testing purposes by implementing abstract methods of *BaseWrangler*.

Parameters **abstract\_class** (Type) – Class object to inherit from while overriding abstract methods.

Returns concrete\_class – Concrete class usable for testing.

Return type Type

#### <span id="page-28-3"></span><span id="page-28-2"></span>**Module contents**

#### **Submodules**

#### <span id="page-28-0"></span>**pywrangler.util.dependencies module**

This module contains functionality to check optional and mandatory imports. It aims to provide useful error messages if optional dependencies are missing.

```
pywrangler.util.dependencies.is_available(*deps) → bool
     Check if given dependencies are available.
```
**Parameters deps**  $(llist)$  $(llist)$  $(llist)$  – List of dependencies to check.

Returns available

Return type [bool](https://docs.python.org/3.7/library/functions.html#bool)

```
pywrangler.util.dependencies.raise_if_missing(import_name)
```
Checks for available import and raises with more detailed error message if not given.

```
Parameters import name str) –
```
pywrangler.util.dependencies.**requires**(*\*deps*) → Callable

Decorator for callables to ensure that required dependencies are met. Provides more useful error message if dependency is missing.

**Parameters deps**  $(llist)$  $(llist)$  $(llist)$  – List of dependencies to check.

Returns decorated

Return type callable

#### **Examples**

**>>> @requires**("dep1", "dep2") **>>> def** func(a): **>>> return** a

#### <span id="page-28-1"></span>**pywrangler.util.helper module**

This module contains commonly used helper functions or classes.

```
pywrangler.util.helper.get_param_names(func: Callable, ignore: Optional[Iterable[str]] =
                                                    None) \rightarrow List[str]
```
Retrieve all parameter names for given function.

#### **Parameters**

- **func** (Callable) Function for which parameter names should be retrieved.
- **ignore** (iterable, [None,](https://docs.python.org/3.7/library/constants.html#None) optional) Parameter names to be ignored. For example, *self* for *\_\_init\_\_* functions.

Returns param\_names – List of parameter names.

Return type [list](https://docs.python.org/3.7/library/stdtypes.html#list)

#### <span id="page-29-5"></span><span id="page-29-3"></span>**pywrangler.util.sanitizer module**

This module contains common helper functions for sanity checks and conversions.

pywrangler.util.sanitizer.**ensure\_iterable**(*values: Any*, *seq\_type: Type[CT\_co] = <class 'list'>*, *retain\_none: bool = False*) → Union[List[Any], Tuple[Any], None]

For convenience, some parameters may accept a single value (string for a column name) or multiple values (list of strings for column names). Other functions always require a list or tuple of strings. Hence, this function ensures that the output is always an iterable of given *constructor* type (list or tuple) while taking care of exceptions like strings.

#### **Parameters**

- **values** (Any) Input values to be converted to tuples.
- $\texttt{seq\_type}$  $\texttt{seq\_type}$  $\texttt{seq\_type}$  ( $\text{type}$ ) Define return container type.
- **retain none** ([bool,](https://docs.python.org/3.7/library/functions.html#bool) optional) Define behaviour if None is passed. If True, returns None. If False, returns empty

#### Returns iterable

Return type seq\_type

#### <span id="page-29-4"></span>**pywrangler.util.types module**

This module contains type definitions.

#### <span id="page-29-2"></span>**Module contents**

#### **Submodules**

#### <span id="page-29-1"></span>**pywrangler.base module**

This module contains the BaseWrangler definition and the wrangler base classes including wrangler descriptions and parameters.

<span id="page-29-0"></span>**class** pywrangler.base.**BaseWrangler** Bases: [abc.ABC](https://docs.python.org/3.7/library/abc.html#abc.ABC)

Defines the basic interface common to all data wranglers.

In analogy to sklearn transformers (see link below), all wranglers have to implement *fit*, *transform* and *fit\_transform* methods. In addition, parameters (e.g. column names) need to be provided via the *\_\_init\_\_* method. Furthermore, *get\_params* and *set\_params* methods are required for grid search and pipeline compatibility.

The *fit* method contains optional fitting (e.g. compute mean and variance for scaling) which sets training data dependent transformation behaviour. The *transform* method includes the actual computational transformation. The *fit\_transform* either applies the former methods in sequence or adds a new implementation of both with better performance. The *\_\_init\_\_* method should contain any logic behind parameter parsing and conversion.

In contrast to sklearn, wranglers do only accept dataframes like objects (like pandas/pyspark/dask dataframes) as inputs to *fit* and *transform*. The relevant columns and their respective meaning is provided via the *\_\_init\_\_* method. In addition, wranglers may accept multiple input dataframes with different shapes. Also, the number of samples may also change between input and output (which is not allowed in sklearn). The *preserves\_sample\_size* indicates whether sample size (number of rows) may change during transformation.

<span id="page-30-2"></span>The wrangler's employed computation engine is given via *computation\_engine*.

#### See also:

**https** //scikit-learn.org/stable/developers/contributing.html

#### **computation\_engine**

**fit**(*\*args*, *\*\*kwargs*)

**fit\_transform**(*\*args*, *\*\*kwargs*)

**get\_params**() → dict Retrieve all wrangler parameters set within the \_\_init\_\_ method.

Returns param\_dict – Parameter names as keys and corresponding values as values

Return type dictionary

#### **preserves\_sample\_size**

**set\_params**(*\*\*params*)

Set wrangler parameters

**Parameters params**  $(dict)$  $(dict)$  $(dict)$  – Dictionary containing new values to be updated on wrangler. Keys have to match parameter names of wrangler.

Returns

Return type self

**transform**(*\*args*, *\*\*kwargs*)

#### <span id="page-30-1"></span>**pywrangler.benchmark module**

This module contains benchmarking utility.

```
class pywrangler.benchmark.BaseProfiler
```
Bases: [object](https://docs.python.org/3.7/library/functions.html#object)

Base class defining the interface for all profilers.

Subclasses have to implement *profile* (the actual profiling method) and *less\_is\_better* (defining the ranking of profiling measurements).

The private attribute *\_measurements* is assumed to be set by *profile*.

#### **measurements**

The actual profiling measurements.

Type [list](https://docs.python.org/3.7/library/stdtypes.html#list)

#### **best**

The best measurement.

Type [float](https://docs.python.org/3.7/library/functions.html#float)

#### **median**

The median of measurements.

Type [float](https://docs.python.org/3.7/library/functions.html#float)

**worst**

The worst measurement.

Type [float](https://docs.python.org/3.7/library/functions.html#float)

#### <span id="page-31-1"></span>**std**

The standard deviation of measurements.

#### Type [float](https://docs.python.org/3.7/library/functions.html#float)

**runs**

The number of measurements.

Type [int](https://docs.python.org/3.7/library/functions.html#int)

#### **profile**()

Contains the actual profiling implementation.

#### **report**()

Print simple report consisting of best, median, worst, standard deviation and the number of measurements.

#### **profile\_report**()

Calls profile and report in sequence.

#### **best**

Returns the best measurement.

#### **less\_is\_better**

Defines ranking of measurements.

#### **measurements**

Return measurements of profiling.

#### **median**

Returns the median of measurements.

#### **profile**(*\*args*, *\*\*kwargs*)

Contains the actual profiling implementation and has to set *self.\_measurements*. Always returns self.

#### **profile\_report**(*\*args*, *\*\*kwargs*)

Calls profile and report in sequence.

#### **report**()

Print simple report consisting of best, median, worst, standard deviation and the number of measurements.

#### **runs**

Return number of measurements.

#### **std**

Returns the standard deviation of measurements.

#### **worst**

Returns the worst measurement.

```
class pywrangler.benchmark.MemoryProfiler(func: Callable, repetitions: int = 5, interval:
```
*float = 0.01*) Bases: [pywrangler.benchmark.BaseProfiler](#page-30-0)

Approximate the increase in memory usage when calling a given function. Memory increase is defined as the difference between the maximum memory usage during function execution and the baseline memory usage before function execution.

In addition, compute the mean increase in baseline memory usage between repetitions which might indicate memory leakage.

#### Parameters

• **func** (callable) – Callable object to be memory profiled.

- <span id="page-32-0"></span>• **repetitions** ([int,](https://docs.python.org/3.7/library/functions.html#int) optional) – Number of repetitions.
- **interval** ([float,](https://docs.python.org/3.7/library/functions.html#float) optional) Defines interval duration between consecutive memory usage measurements in seconds.

#### **measurements**

The actual profiling measurements in bytes.

#### Type [list](https://docs.python.org/3.7/library/stdtypes.html#list)

#### **best**

The best measurement in bytes.

Type [float](https://docs.python.org/3.7/library/functions.html#float)

#### **median**

The median of measurements in bytes.

Type [float](https://docs.python.org/3.7/library/functions.html#float)

#### **worst**

The worst measurement in bytes.

Type [float](https://docs.python.org/3.7/library/functions.html#float)

#### **std**

The standard deviation of measurements in bytes.

Type [float](https://docs.python.org/3.7/library/functions.html#float)

#### **runs**

The number of measurements.

Type [int](https://docs.python.org/3.7/library/functions.html#int)

#### **baseline\_change**

The median change in baseline memory usage across all runs in bytes.

Type [float](https://docs.python.org/3.7/library/functions.html#float)

#### **profile**()

Contains the actual profiling implementation.

#### **report**()

Print simple report consisting of best, median, worst, standard deviation and the number of measurements.

#### **profile\_report**()

Calls profile and report in sequence.

#### **Notes**

The implementation is based on *memory\_profiler* and is inspired by the IPython *%memit* magic which additionally calls *gc.collect()* before executing the function to get more stable results.

#### **baseline\_change**

Returns the median change in baseline memory usage across all run. The baseline memory usage is defined as the memory usage before function execution.

#### **baselines**

Returns the absolute, baseline memory usages for each run in bytes. The baseline memory usage is defined as the memory usage before function execution.

#### **less\_is\_better**

Less memory consumption is better.

#### <span id="page-33-1"></span>**max\_usages**

Returns the absolute, maximum memory usages for each run in bytes.

#### **profile**(*\*args*, *\*\*kwargs*)

Executes the actual memory profiling.

#### Parameters

- **args** (iterable, optional) Optional positional arguments passed to *func*.
- **kwargs** (mapping, optional) Optional keyword arguments passed to *func*.

<span id="page-33-0"></span>**class** pywrangler.benchmark.**TimeProfiler**(*func: Callable*, *repetitions: Union[None*, *int] =*

#### *None*) Bases: [pywrangler.benchmark.BaseProfiler](#page-30-0)

Approximate the time required to execute a function call.

By default, the number of repetitions is estimated if not set explicitly.

#### **Parameters**

- **func** (callable) Callable object to be memory profiled.
- **repetitions** ([None,](https://docs.python.org/3.7/library/constants.html#None) [int,](https://docs.python.org/3.7/library/functions.html#int) optional) Number of repetitions. If *None*, *timeit.Timer.autorange* will determine a sensible default.

#### **measurements**

The actual profiling measurements in seconds.

Type [list](https://docs.python.org/3.7/library/stdtypes.html#list)

#### **best**

The best measurement in seconds.

Type [float](https://docs.python.org/3.7/library/functions.html#float)

#### **median**

The median of measurements in seconds.

#### Type [float](https://docs.python.org/3.7/library/functions.html#float)

#### **worst**

The worst measurement in seconds.

Type [float](https://docs.python.org/3.7/library/functions.html#float)

#### **std**

The standard deviation of measurements in seconds.

#### Type [float](https://docs.python.org/3.7/library/functions.html#float)

#### **runs**

The number of measurements.

#### Type [int](https://docs.python.org/3.7/library/functions.html#int)

#### **profile**()

Contains the actual profiling implementation.

#### **report**()

Print simple report consisting of best, median, worst, standard deviation and the number of measurements.

#### **profile\_report**()

Calls profile and report in sequence.

#### <span id="page-34-2"></span>**Notes**

The implementation is based on standard library's *timeit* module.

#### **less\_is\_better**

Less time required is better.

**profile**(*\*args*, *\*\*kwargs*) Executes the actual time profiling.

#### **Parameters**

- **args** (iterable, optional) Optional positional arguments passed to *func*.
- **kwargs** (mapping, optional) Optional keyword arguments passed to *func*.

pywrangler.benchmark.**allocate\_memory**(*size: float*) → numpy.ndarray

Helper function to approximately allocate memory by creating numpy array with given size in MiB.

Numpy is used deliberately to define the used memory via dtype.

**Parameters**  $size(fload) - Size$  **in MiB to be occupied.** 

Returns memory\_holder

Return type np.ndarray

#### <span id="page-34-0"></span>**pywrangler.exceptions module**

The module contains package wide custom exceptions and warnings.

**exception** pywrangler.exceptions.**NotProfiledError** Bases: [ValueError](https://docs.python.org/3.7/library/exceptions.html#ValueError), [AttributeError](https://docs.python.org/3.7/library/exceptions.html#AttributeError)

Exception class to raise if profiling results are acquired before calling *profile*.

This class inherits from both ValueError and AttributeError to help with exception handling

#### <span id="page-34-1"></span>**pywrangler.wranglers module**

This module contains computation engine independent wrangler interfaces and corresponding descriptions.

```
class pywrangler.wranglers.IntervalIdentifier(marker_column: str, marker_start: Any,
                                                           marker_end: Any = <object object>,
                                                           marker_start_use_first: bool = False,
                                                           marker_end_use_first: bool = True, or-
                                                           derby_columns: Union[str, Iterable[str],
                                                           None] = None, groupby_columns:
                                                           Union[str, Iterable[str], None] = None,
                                                           ascending: Union[bool, Iterable[bool]]
                                                           = None, result_type: str = 'enumerated',
                                                           target_column_name: str = 'iids')
```
Bases: [pywrangler.base.BaseWrangler](#page-29-0)

Defines the reference interface for the interval identification wrangler.

An interval is defined as a range of values beginning with an opening marker and ending with a closing marker (e.g. the interval daylight may be defined as all events/values occurring between sunrise and sunset). Start and end marker may be identical.

<span id="page-35-0"></span>The interval identification wrangler assigns ids to values such that values belonging to the same interval share the same interval id. For example, all values of the first daylight interval are assigned with id 1. All values of the second daylight interval will be assigned with id 2 and so on.

By default, values which do not belong to any valid interval, are assigned the value 0 by definition (please refer to *result\_type* for different result types). If start and end marker are identical or the end marker is not provided, invalid values are only possible before the first start marker is encountered.

Due to messy data, start and end marker may occur multiple times in sequence until its counterpart is reached. Therefore, intervals may have different spans based on different task requirements. For example, the very first start or very last start marker may define the correct start of an interval. Accordingly, four intervals can be selected by setting *marker\_start\_use\_first* and *marker\_end\_use\_first*. The resulting intervals are as follows:

- first start / first end
- first start / last end (longest interval)
- last start / first end (shortest interval)
- last start / last end

Opening and closing markers are included in their corresponding interval.

#### Parameters

- **marker\_column** ([str](https://docs.python.org/3.7/library/stdtypes.html#str)) Name of column which contains the opening and closing markers.
- **marker** start  $(Any) A$  value defining the start of an interval.
- **marker** end  $(\text{Any}, \text{optional}) A$  value defining the end of an interval. This value is optional. If not given, the end marker equals the start marker.
- **marker\_start\_use\_first** ([bool](https://docs.python.org/3.7/library/functions.html#bool)) Identifies if the first occurring *marker\_start* of an interval is used. Otherwise the last occurring *marker\_start* is used. Default is False.
- **marker\_end\_use\_first** ([bool](https://docs.python.org/3.7/library/functions.html#bool)) Identifies if the first occurring *marker\_end* of an interval is used. Otherwise the last occurring *marker\_end* is used. Default is True.
- **orderby\_columns** ([str,](https://docs.python.org/3.7/library/stdtypes.html#str) Iterable[\[str\]](https://docs.python.org/3.7/library/stdtypes.html#str), optional) Column names which define the order of the data (e.g. a timestamp column). Sort order can be defined with the parameter *ascending*.
- **groupby\_columns** ([str,](https://docs.python.org/3.7/library/stdtypes.html#str) Iterable[\[str\]](https://docs.python.org/3.7/library/stdtypes.html#str), optional) Column names which define how the data should be grouped/split into separate entities. For distributed computation engines, groupby columns should ideally reference partition keys to avoid data shuffling.
- **ascending** ([bool,](https://docs.python.org/3.7/library/functions.html#bool) Iterable[\[bool\]](https://docs.python.org/3.7/library/functions.html#bool), optional) Sort ascending vs. descending. Specify list for multiple sort orders. If a list is specified, length of the list must equal length of *order\_columns*. Default is True.
- **result\_type** ([str,](https://docs.python.org/3.7/library/stdtypes.html#str) optional) Defines the content of the returned result. If 'raw', interval ids will be in arbitrary order with no distinction made between valid and invalid intervals. Intervals are distinguishable by interval id but the interval id may not provide any more information. If 'valid', the result is the same as 'raw' but all invalid intervals are set to 0. If 'enumerated', the result is the same as 'valid' but interval ids increase in ascending order (as defined by order) in steps of one.
- **target\_column\_name** ([str,](https://docs.python.org/3.7/library/stdtypes.html#str) optional) Name of the resulting target column.

**preserves\_sample\_size**

### <span id="page-36-1"></span><span id="page-36-0"></span>**Module contents**

# CHAPTER 2

Indices and tables

- <span id="page-38-0"></span>• genindex
- modindex
- search

# Python Module Index

### <span id="page-40-0"></span>p

```
pywrangler, 33
pywrangler.base, 26
pywrangler.benchmark, 27
pywrangler.dask, 4
pywrangler.exceptions, 31
pywrangler.pandas, 11
pywrangler.pandas.base, 7
pywrangler.pandas.benchmark, 7
pywrangler.pandas.util, 10
pywrangler.pandas.wranglers, 7
pywrangler.pandas.wranglers.interval_identifier,
       4
pywrangler.pyspark, 11
pywrangler.pyspark.wranglers, 11
pywrangler.util, 26
pywrangler.util.dependencies, 25
pywrangler.util.helper, 25
pywrangler.util.sanitizer, 26
pywrangler.util.testing, 25
pywrangler.util.testing.datatestcase,
       11
pywrangler.util.testing.mutants, 15
pywrangler.util.testing.plainframe, 19
pywrangler.util.testing.util, 24
pywrangler.util.types, 26
pywrangler.wranglers, 31
```
# Index

# <span id="page-42-0"></span>A

*attribute*), [22](#page-25-1)

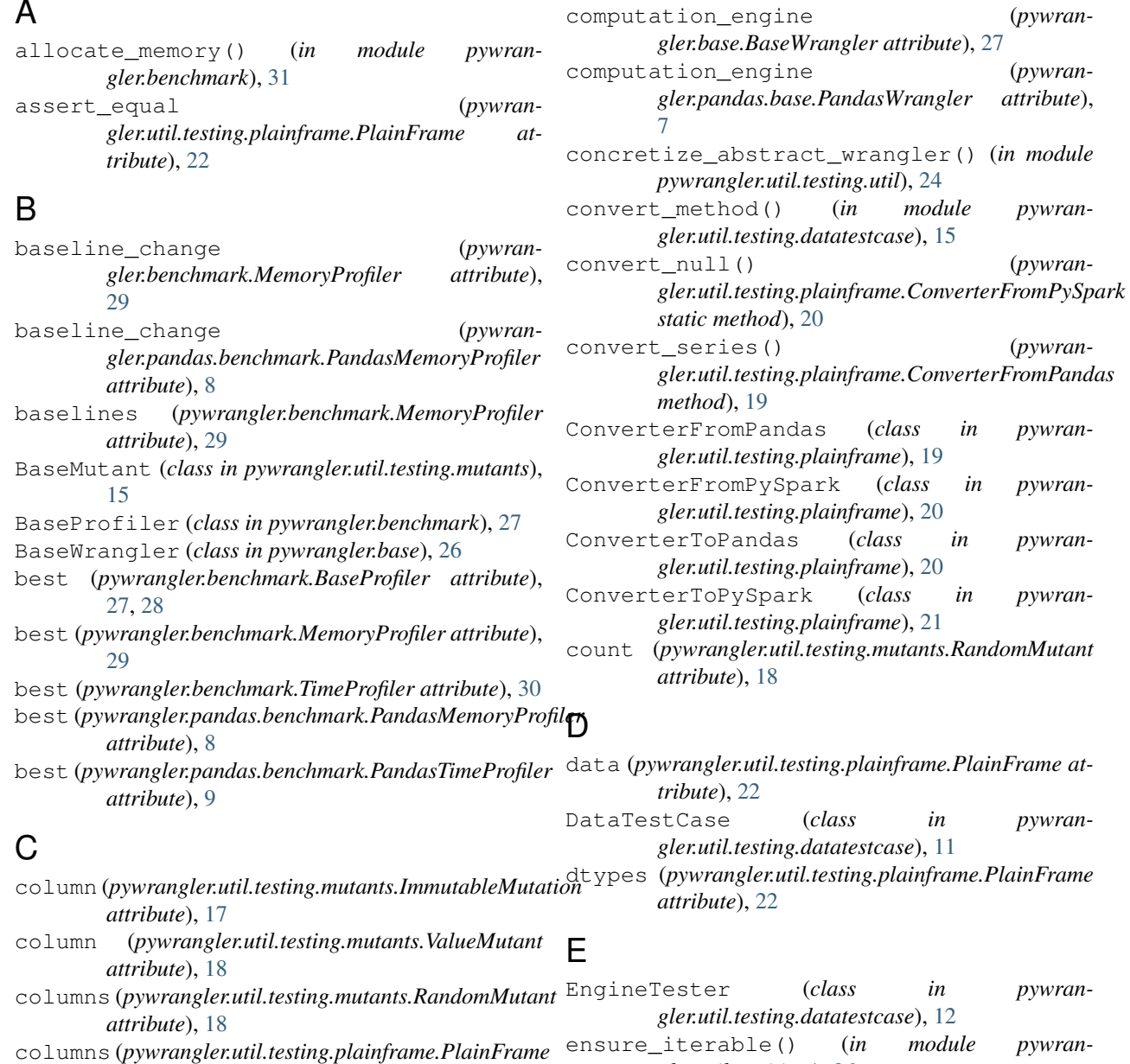

**39**

*gler.util.sanitizer*), [26](#page-29-5)

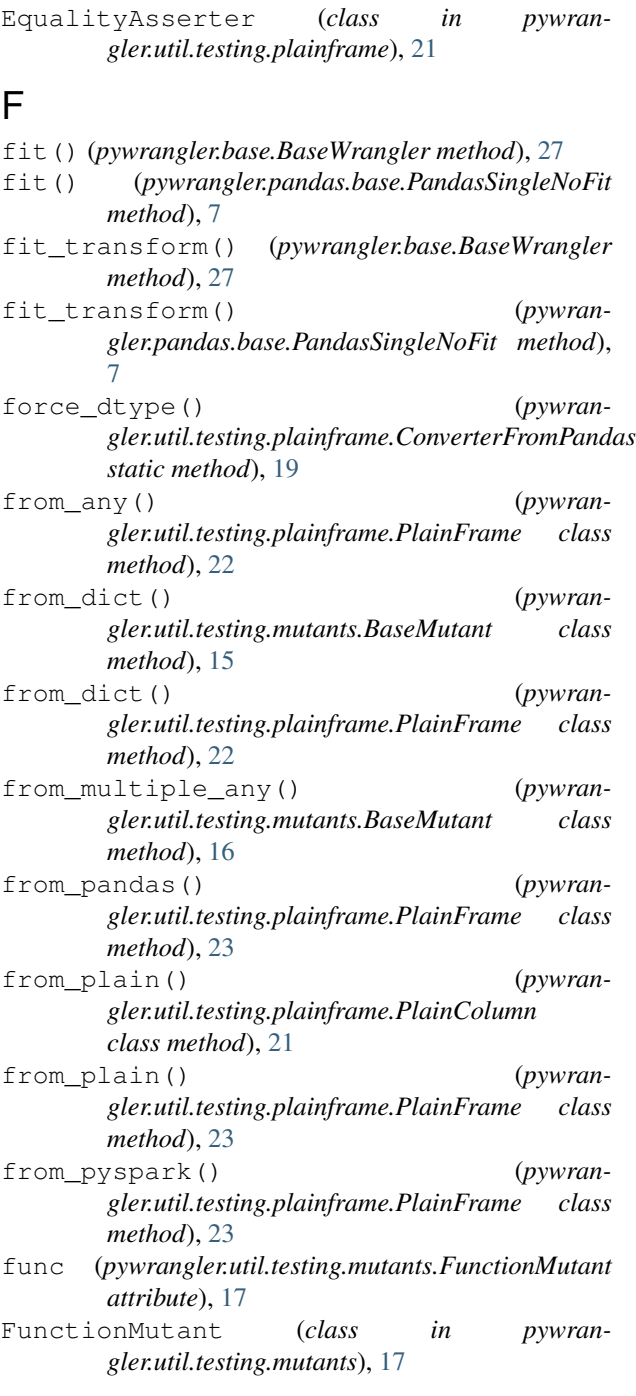

# G

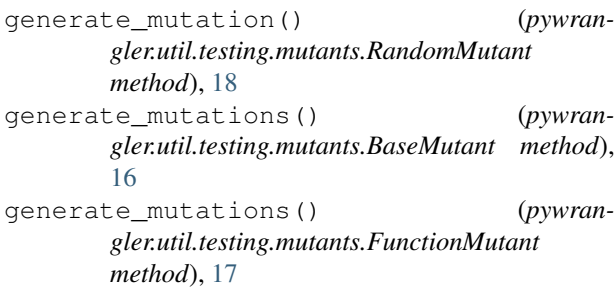

- generate\_mutations() (*pywrangler.util.testing.mutants.MutantCollection method*), [17](#page-20-3) generate\_mutations() (*pywrangler.util.testing.mutants.RandomMutant method*), [18](#page-21-1) generate\_mutations() (*pywrangler.util.testing.mutants.ValueMutant method*), [19](#page-22-1) generic\_assert() (*pywrangler.util.testing.datatestcase.EngineTester method*), [13](#page-16-0) generic\_assert\_mutants() (*pywrangler.util.testing.datatestcase.EngineTester method*), [13](#page-16-0) get\_column() (*pywrangler.util.testing.plainframe.PlainFrame method*), [23](#page-26-0) get\_column\_dtypes() (*pywrangler.util.testing.plainframe.ConverterFromPySpark method*), [20](#page-23-0) get\_forced\_dtypes() (*pywrangler.util.testing.plainframe.ConverterFromPandas method*), [19](#page-22-1) get\_inferred\_dtypes() (*pywrangler.util.testing.plainframe.ConverterFromPandas method*), [20](#page-23-0) get\_object\_dtypes() (*pywrangler.util.testing.plainframe.ConverterFromPandas method*), [20](#page-23-0) get\_param\_names() (*in module pywrangler.util.helper*), [25](#page-28-3) get\_params() (*pywrangler.base.BaseWrangler method*), [27](#page-30-2) get\_params() (*pywrangler.util.testing.mutants.BaseMutant method*), [16](#page-19-0) groupby() (*in module pywrangler.pandas.util*), [10](#page-13-1) H
- has\_nan (*pywrangler.util.testing.plainframe.PlainColumn attribute*), [21](#page-24-1) has\_null (*pywrangler.util.testing.plainframe.PlainColumn attribute*), [21](#page-24-1)

### I

ImmutableMutation (*class in pywrangler.util.testing.mutants*), [17](#page-20-3) input (*pywrangler.pandas.benchmark.PandasMemoryProfiler attribute*), [8,](#page-11-0) [9](#page-12-0) input (*pywrangler.util.testing.datatestcase.DataTestCase attribute*), [12](#page-15-0) inspect\_dtype() (*pywrangler.util.testing.plainframe.ConverterFromPandas*

*static method*), [20](#page-23-0) inspect\_dtype\_object() (*pywrangler.util.testing.plainframe.ConverterFromPandas method*), [20](#page-23-0) IntervalIdentifier (*class in pywrangler.wranglers*), [31](#page-34-2) is\_available() (*in module pywrangler.util.dependencies*), [25](#page-28-3)

# K

key (*pywrangler.util.testing.mutants.Mutation attribute*), [17](#page-20-3)

# L

less\_is\_better (*pywrangler.benchmark.BaseProfiler attribute*), [28](#page-31-1) less\_is\_better (*pywrangler.benchmark.MemoryProfiler attribute*), [29](#page-32-0) less\_is\_better (*pywrangler.benchmark.TimeProfiler attribute*), [31](#page-34-2)

# M

max\_usages (*pywrangler.benchmark.MemoryProfiler attribute*), [30](#page-33-1) measurements (*pywrangler.benchmark.BaseProfiler attribute*), [27,](#page-30-2) [28](#page-31-1) measurements (*pywrangler.benchmark.MemoryProfiler attribute*), [29](#page-32-0) measurements (*pywrangler.benchmark.TimeProfiler attribute*), [30](#page-33-1) measurements (*pywrangler.pandas.benchmark.PandasMemoryProfiler attribute*), [8](#page-11-0) measurements (*pywrangler.pandas.benchmark.PandasTimeProfiler attribute*), [9](#page-12-0) median (*pywrangler.benchmark.BaseProfiler attribute*), [27,](#page-30-2) [28](#page-31-1) median (*pywrangler.benchmark.MemoryProfiler attribute*), [29](#page-32-0) median (*pywrangler.benchmark.TimeProfiler attribute*), [30](#page-33-1) median (pywrangler.pandas.benchmark.PandasMemoryP *attribute*), [8](#page-11-0) median (*pywrangler.pandas.benchmark.PandasTimeProfiler attribute*), [9](#page-12-0) MemoryProfiler (*class in pywrangler.benchmark*), [28](#page-31-1) modify()(pywrangler.util.testing.plainframe.PlainColur. *method*), [21](#page-24-1) modify() (*pywrangler.util.testing.plainframe.PlainFrame*  $\Omega$ P

*method*), [24](#page-27-1)

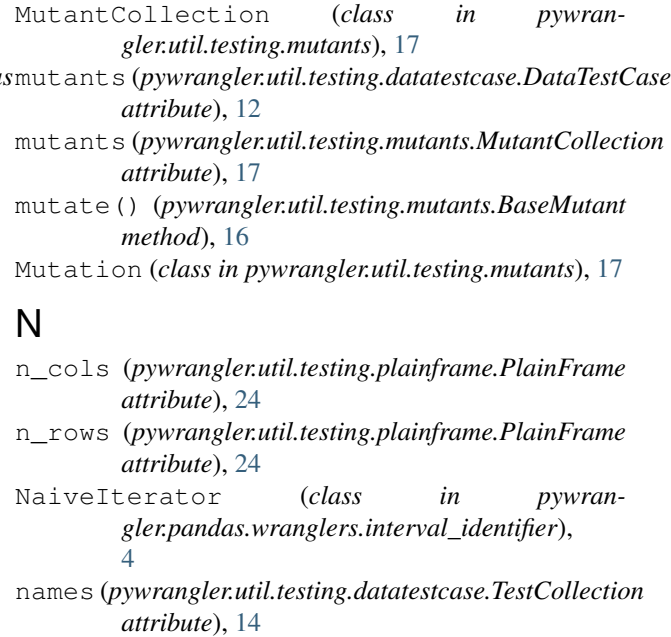

NotProfiledError, [31](#page-34-2)

NullValue (*class in pywrangler.util.testing.plainframe*), [21](#page-24-1)

output (*pywrangler.pandas.benchmark.PandasMemoryProfiler attribute*), [8,](#page-11-0) [9](#page-12-0) output (*pywrangler.util.testing.datatestcase.DataTestCase*

```
attribute), 12
```
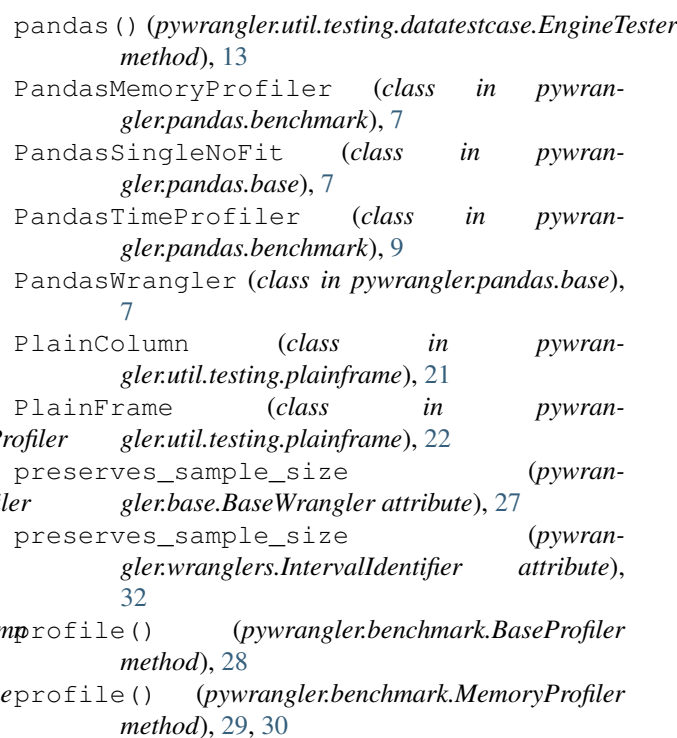

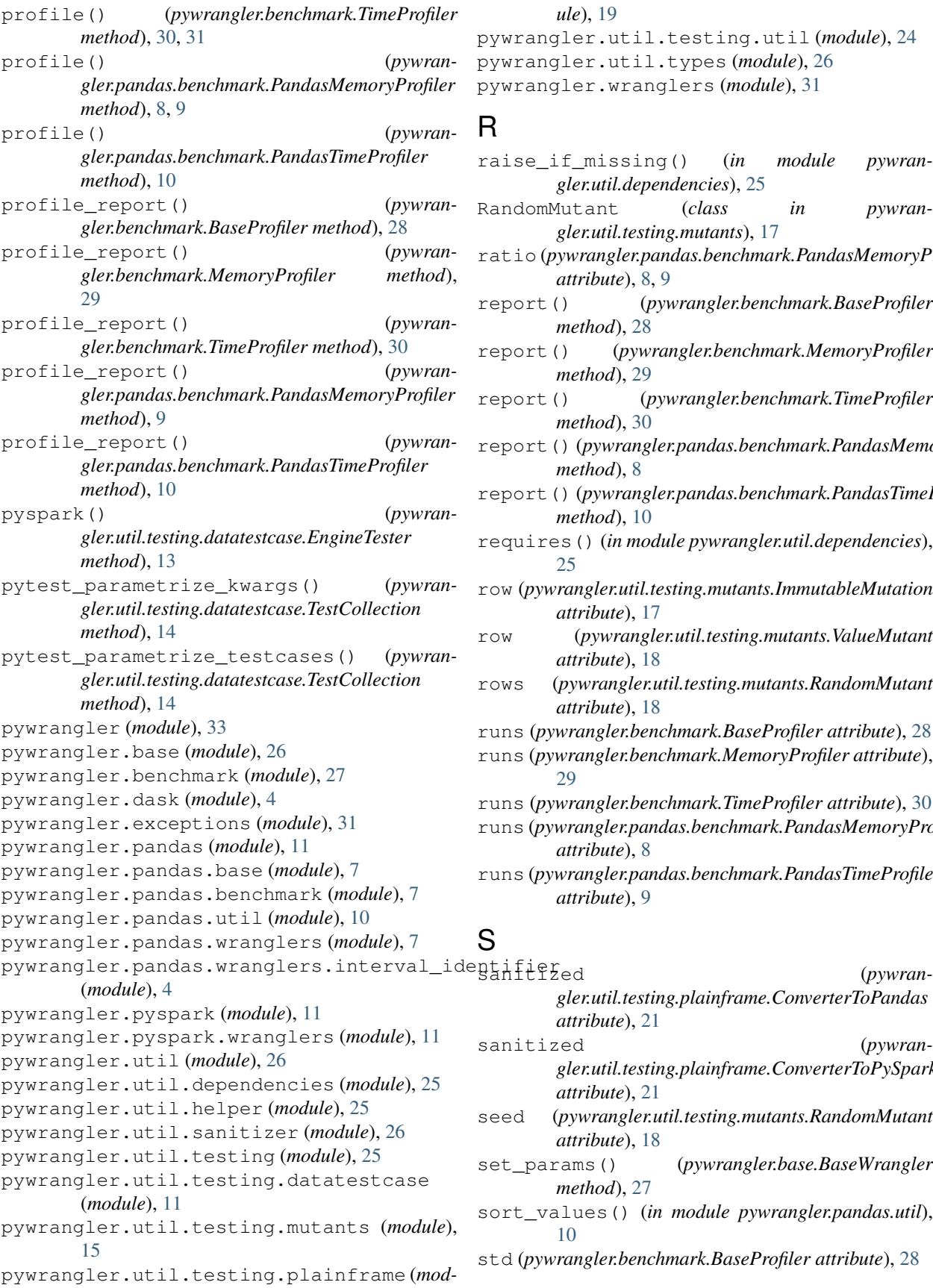

*ule*), [19](#page-22-1)

```
pywrangler.util.testing.util (module), 24
pywrangler.util.types (module), 26
pywrangler.wranglers (module), 31
```
### R

raise\_if\_missing() (*in module pywrangler.util.dependencies*), [25](#page-28-3) RandomMutant (*class in pywrangler.util.testing.mutants*), [17](#page-20-3) ratio (*pywrangler.pandas.benchmark.PandasMemoryProfiler attribute*), [8,](#page-11-0) [9](#page-12-0) report() (*pywrangler.benchmark.BaseProfiler method*), [28](#page-31-1) report() (*pywrangler.benchmark.MemoryProfiler method*), [29](#page-32-0) report() (*pywrangler.benchmark.TimeProfiler method*), [30](#page-33-1) report() (*pywrangler.pandas.benchmark.PandasMemoryProfiler method*), [8](#page-11-0) report() (*pywrangler.pandas.benchmark.PandasTimeProfiler method*), [10](#page-13-1) requires() (*in module pywrangler.util.dependencies*), [25](#page-28-3) row (*pywrangler.util.testing.mutants.ImmutableMutation attribute*), [17](#page-20-3) row (*pywrangler.util.testing.mutants.ValueMutant attribute*), [18](#page-21-1) rows (*pywrangler.util.testing.mutants.RandomMutant attribute*), [18](#page-21-1) runs (*pywrangler.benchmark.BaseProfiler attribute*), [28](#page-31-1) runs (*pywrangler.benchmark.MemoryProfiler attribute*), [29](#page-32-0) runs (*pywrangler.benchmark.TimeProfiler attribute*), [30](#page-33-1) runs (*pywrangler.pandas.benchmark.PandasMemoryProfiler attribute*), [8](#page-11-0) runs (*pywrangler.pandas.benchmark.PandasTimeProfiler attribute*), [9](#page-12-0) S *gler.util.testing.plainframe.ConverterToPandas attribute*), [21](#page-24-1) sanitized (*pywrangler.util.testing.plainframe.ConverterToPySpark attribute*), [21](#page-24-1) seed (*pywrangler.util.testing.mutants.RandomMutant attribute*), [18](#page-21-1)

set\_params() (*pywrangler.base.BaseWrangler method*), [27](#page-30-2)

sort\_values() (*in module pywrangler.pandas.util*), [10](#page-13-1)

std (*pywrangler.benchmark.BaseProfiler attribute*), [28](#page-31-1)

- std (*pywrangler.benchmark.MemoryProfiler attribute*), value (*pywrangler.util.testing.mutants.ValueMutant at-* $29$
- std (*pywrangler.benchmark.TimeProfiler attribute*), [30](#page-33-1) std (*pywrangler.pandas.benchmark.PandasMemoryProfiler attribute*), [8](#page-11-0) std (*pywrangler.pandas.benchmark.PandasTimeProfiler attribute*), [9](#page-12-0)

# T

test\_kwargs (*pywrangler.util.testing.datatestcase.TestCollection attribute*), [14](#page-17-0) testcases (*pywrangler.util.testing.datatestcase.TestCollection attribute*), [14](#page-17-0) TestCollection (*class in pywrangler.util.testing.datatestcase*), [14](#page-17-0) TestDataConverter (*class in pywrangler.util.testing.datatestcase*), [15](#page-18-2) TimeProfiler (*class in pywrangler.benchmark*), [30](#page-33-1) to\_dict() (*pywrangler.util.testing.plainframe.PlainFrame method*), [24](#page-27-1) to\_pandas (*pywrangler.util.testing.plainframe.PlainColumn attribute*), [22](#page-25-1) to\_pandas() (*pywrangler.util.testing.plainframe.PlainFrame method*), [24](#page-27-1) to\_plain() (*pywrangler.util.testing.plainframe.PlainFrame method*), [24](#page-27-1) to\_pyspark (*pywrangler.util.testing.plainframe.PlainColumn attribute*), [22](#page-25-1) to\_pyspark() (*pywrangler.util.testing.plainframe.PlainFrame method*), [24](#page-27-1) transform() (*pywrangler.base.BaseWrangler method*), [27](#page-30-2) TYPE\_MAPPING (*pywrangler.util.testing.plainframe.ConverterFromPySpark attribute*), [20](#page-23-0) typed\_column (*pywrangler.util.testing.plainframe.PlainColumn*

*attribute*), [22](#page-25-1)

# V

validate\_columns() (*in module pywrangler.pandas.util*), [10](#page-13-1) validate\_empty\_df() (*in module pywrangler.pandas.util*), [10](#page-13-1) value (*pywrangler.util.testing.mutants.ImmutableMutation attribute*), [17](#page-20-3)

- *tribute*), [19](#page-22-1) ValueMutant (*class in pywran-*
- *gler.util.testing.mutants*), [18](#page-21-1) VectorizedCumSum (*class in pywran*
	- *gler.pandas.wranglers.interval\_identifier*), [5](#page-8-0)

### W

- worst (*pywrangler.benchmark.BaseProfiler attribute*), [27,](#page-30-2) [28](#page-31-1)
- worst (*pywrangler.benchmark.MemoryProfiler attribute*), [29](#page-32-0)
- worst (*pywrangler.benchmark.TimeProfiler attribute*), [30](#page-33-1)
- worst (*pywrangler.pandas.benchmark.PandasMemoryProfiler attribute*), [8](#page-11-0)
- worst (*pywrangler.pandas.benchmark.PandasTimeProfiler attribute*), [9](#page-12-0)